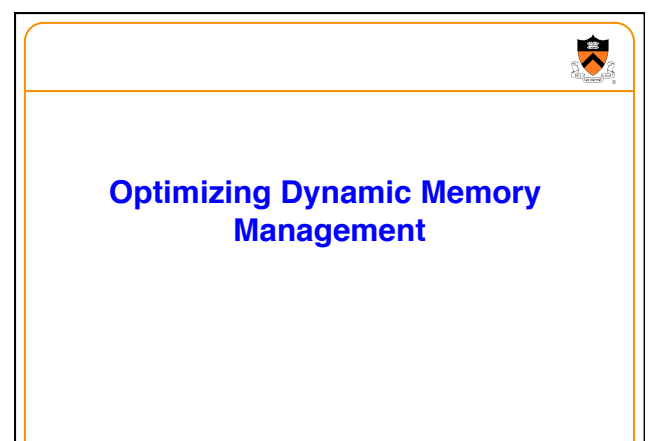

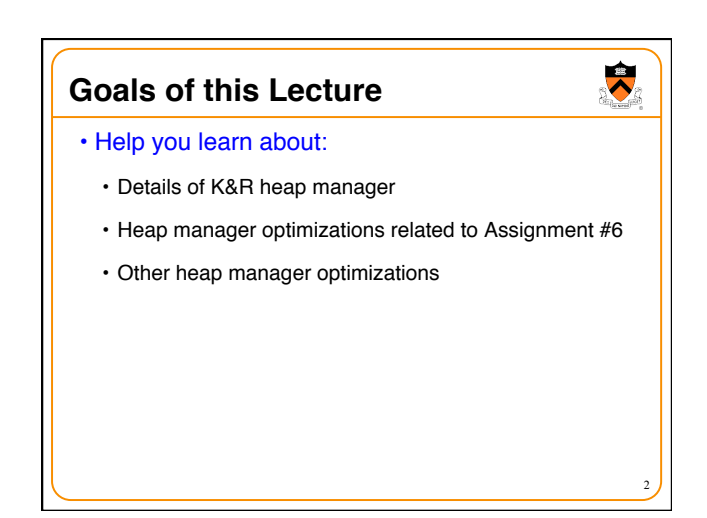

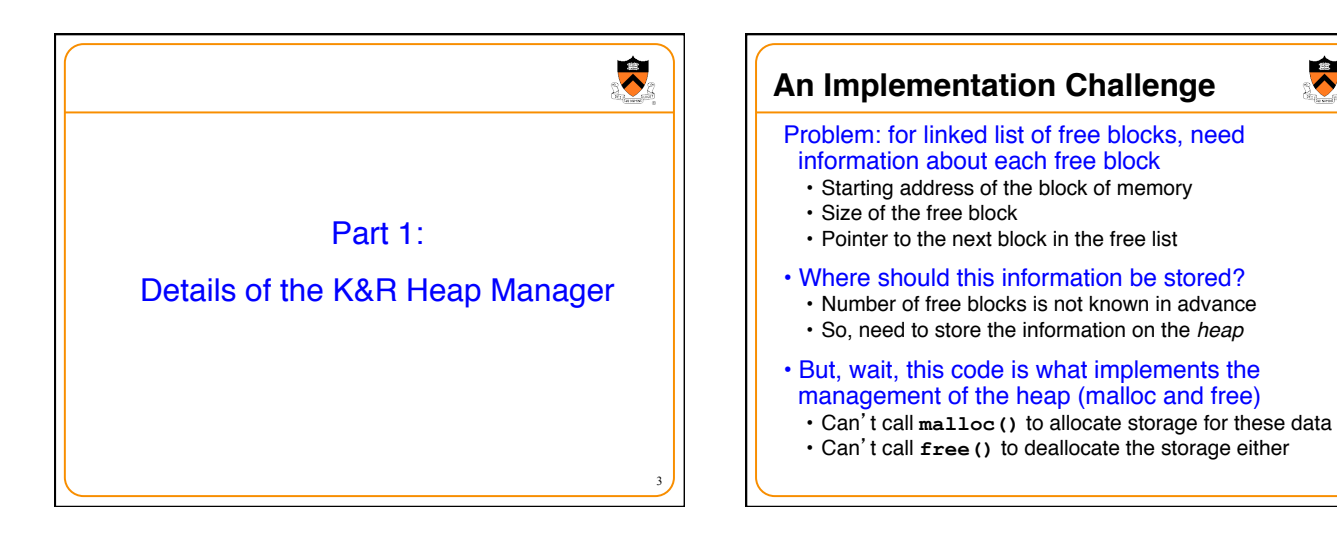

1

4

 $\ddot{\bullet}$ 

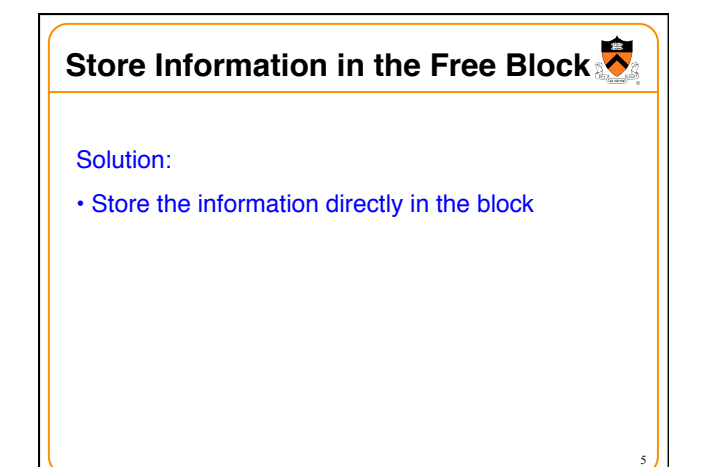

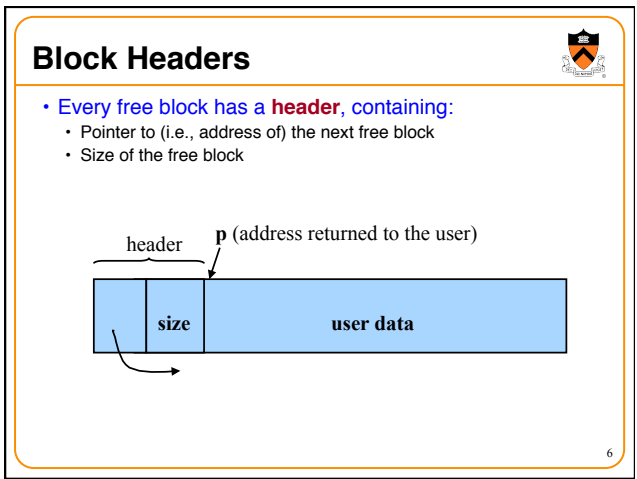

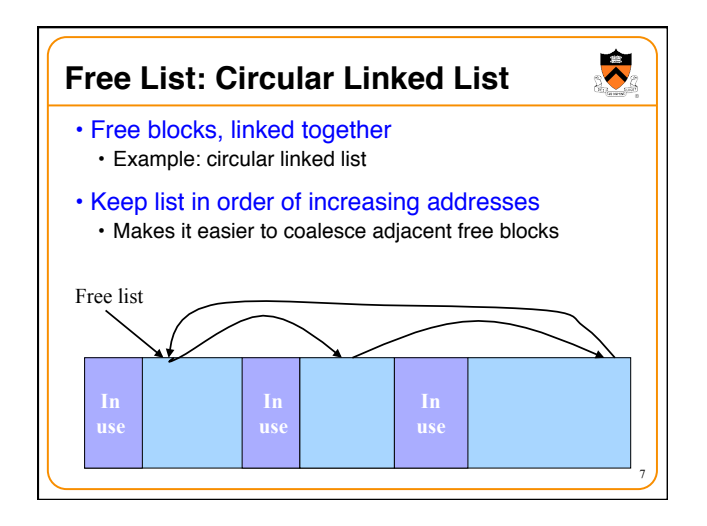

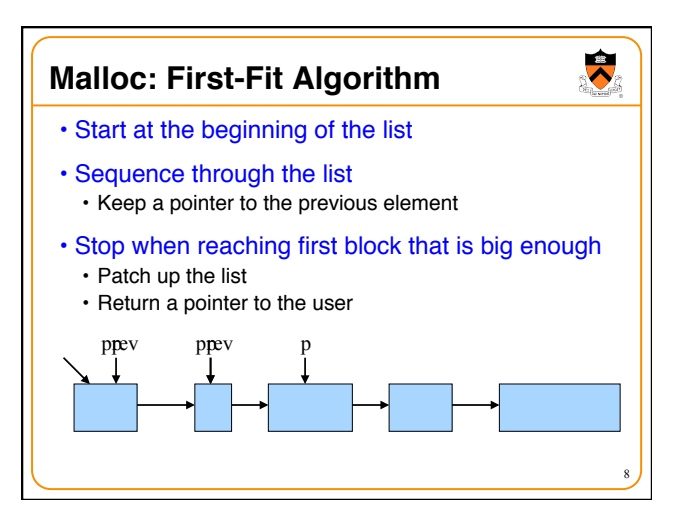

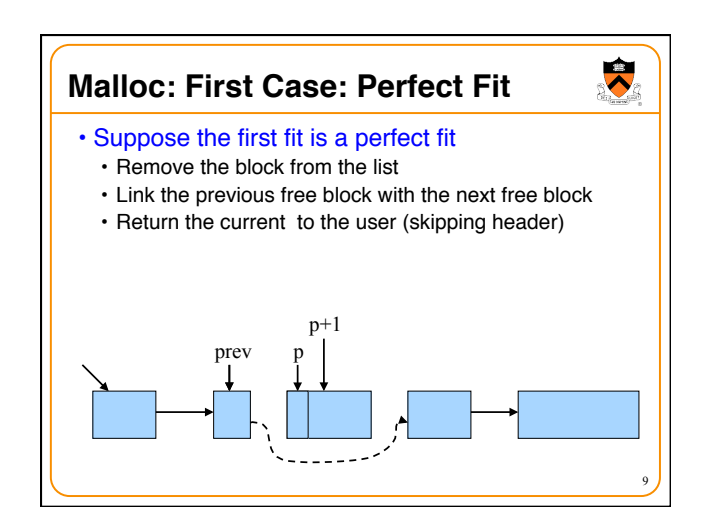

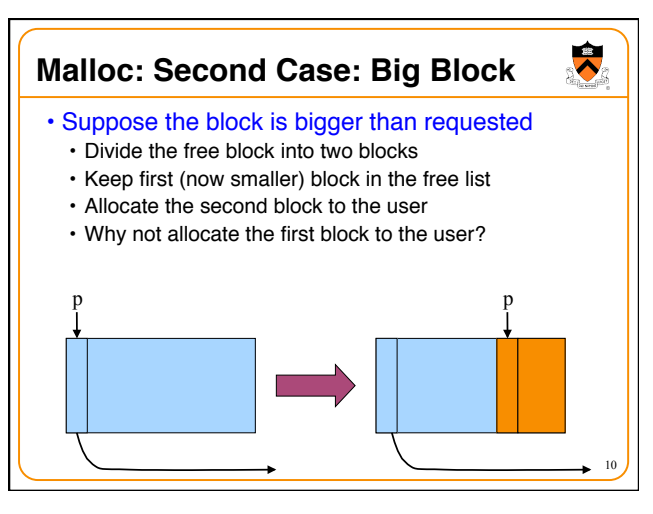

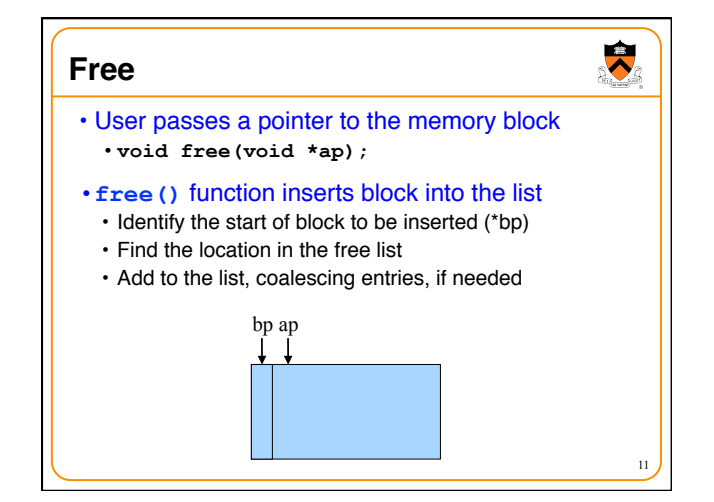

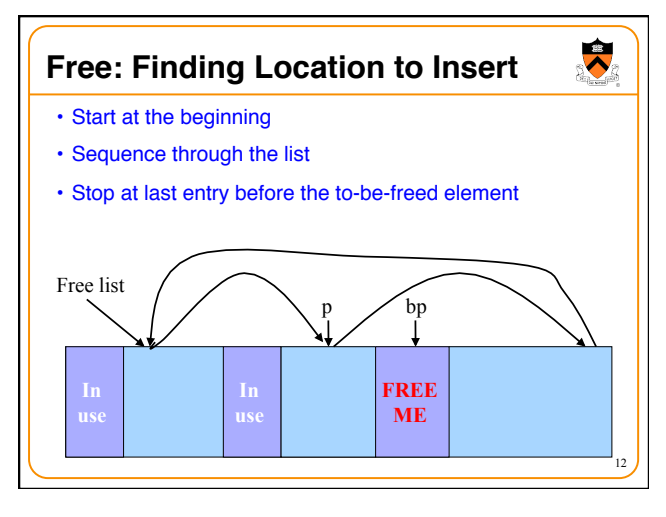

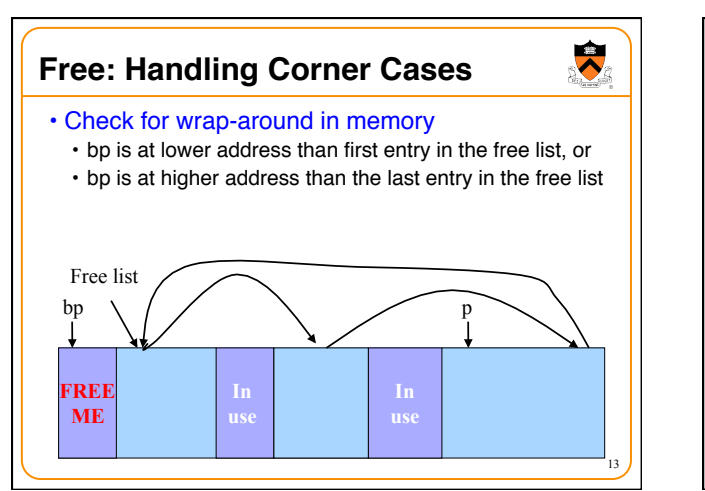

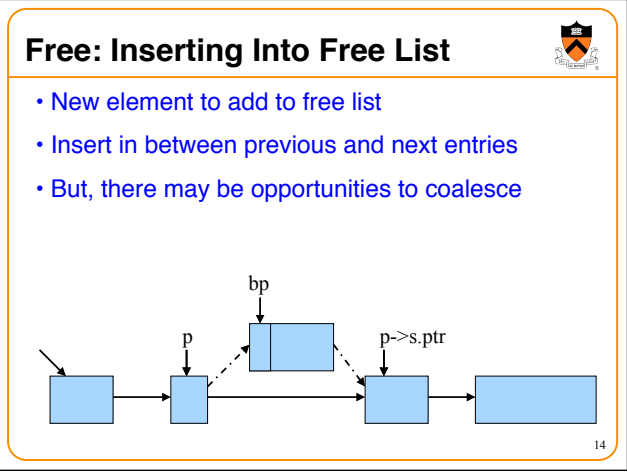

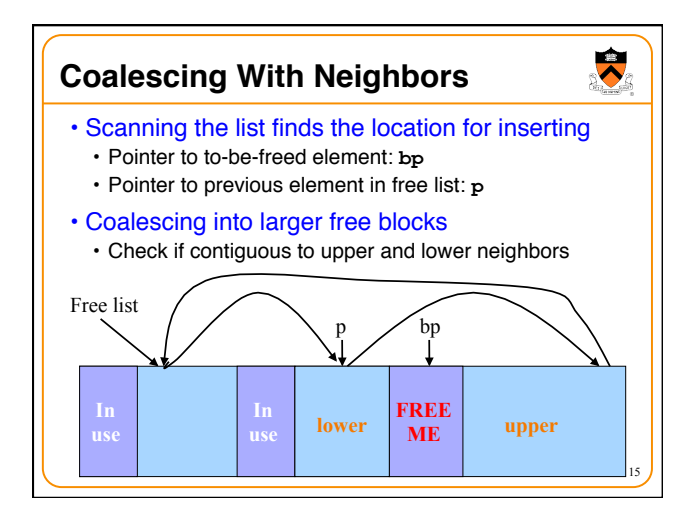

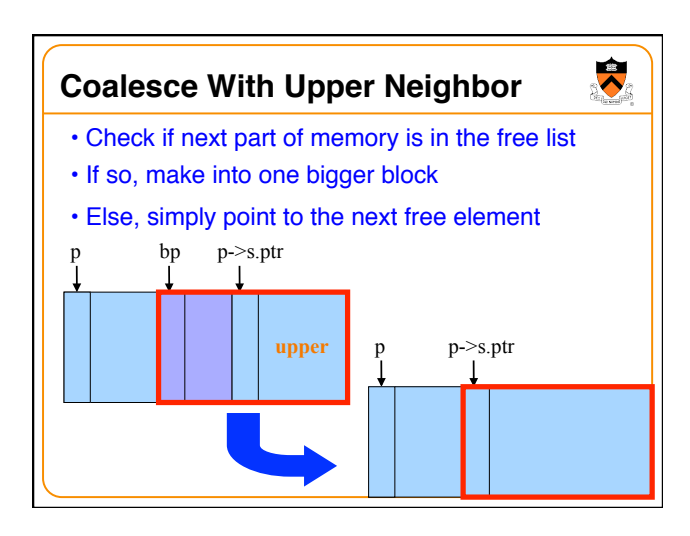

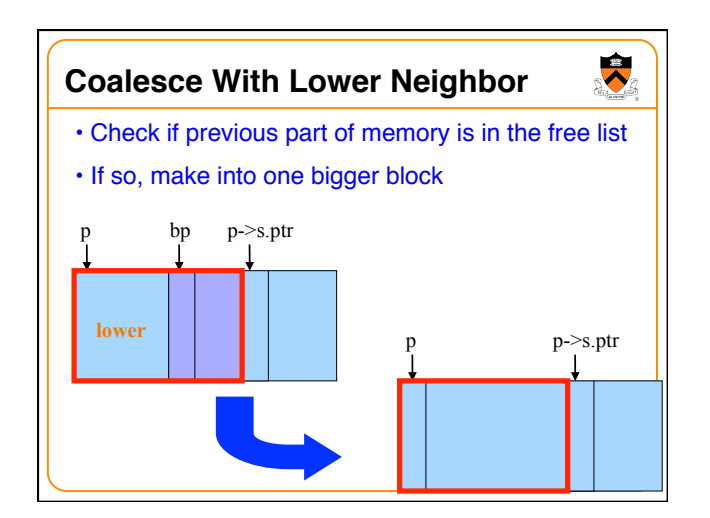

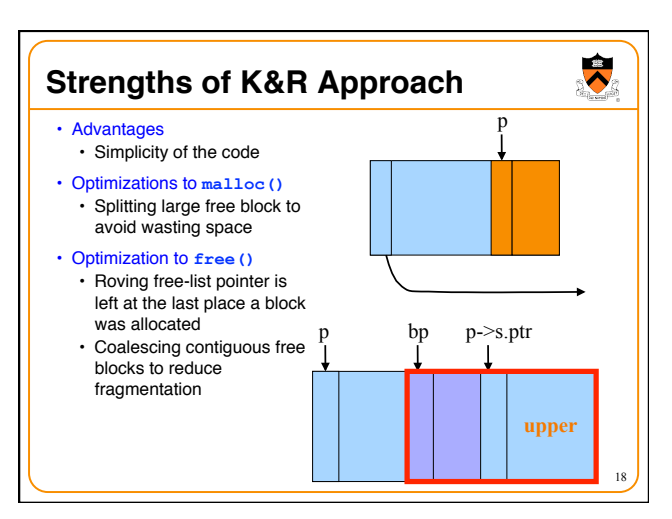

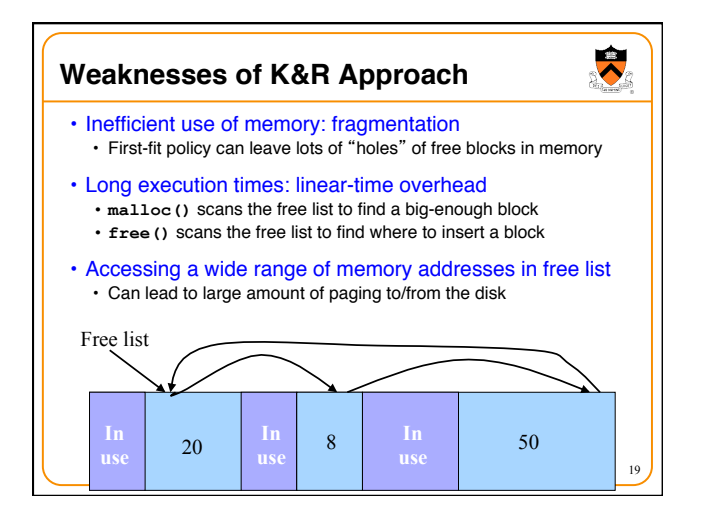

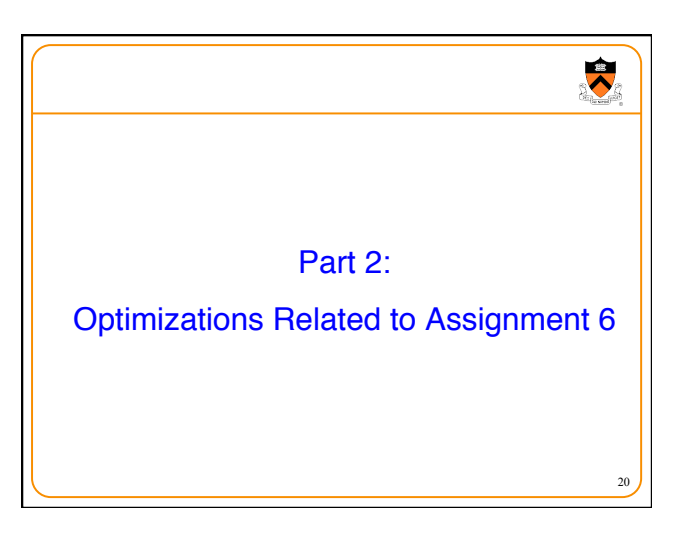

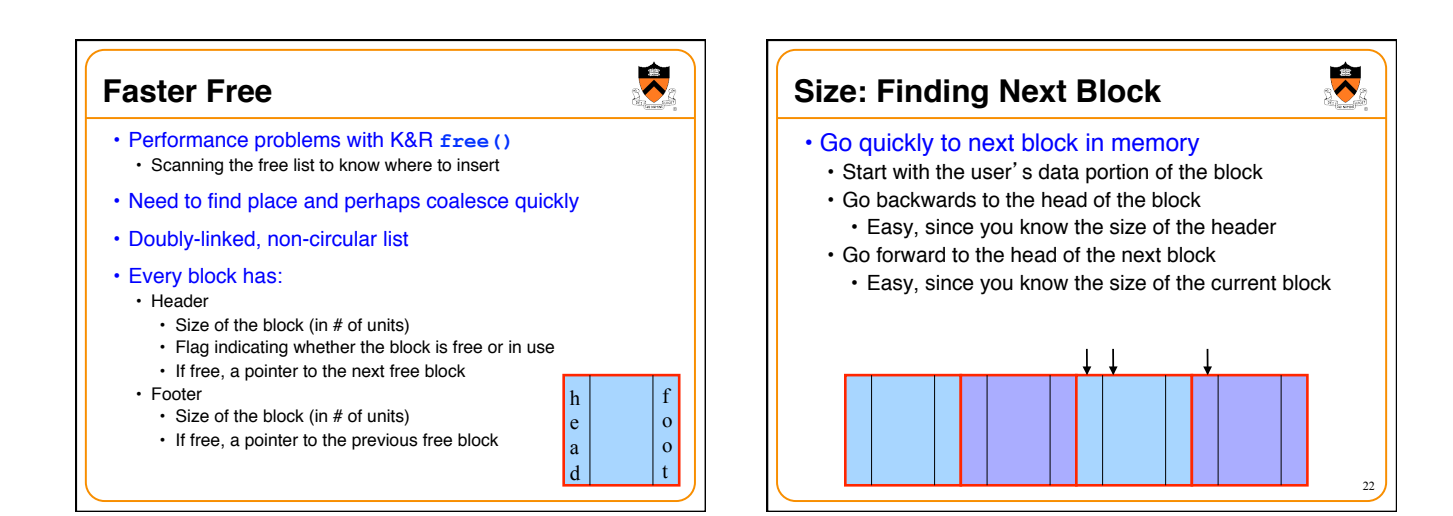

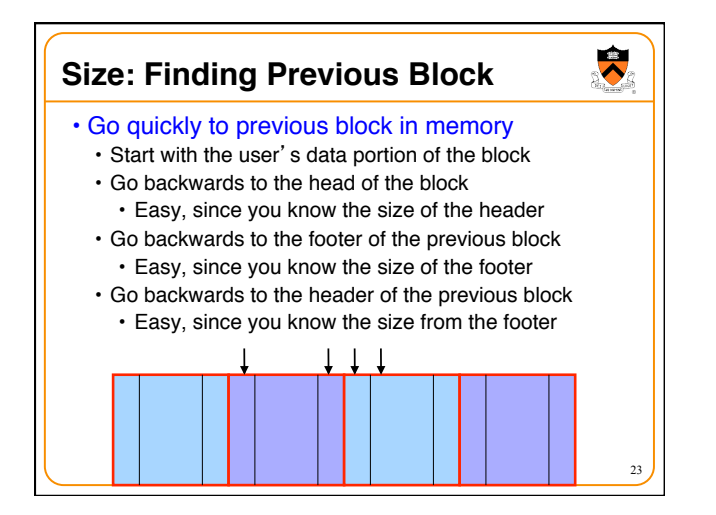

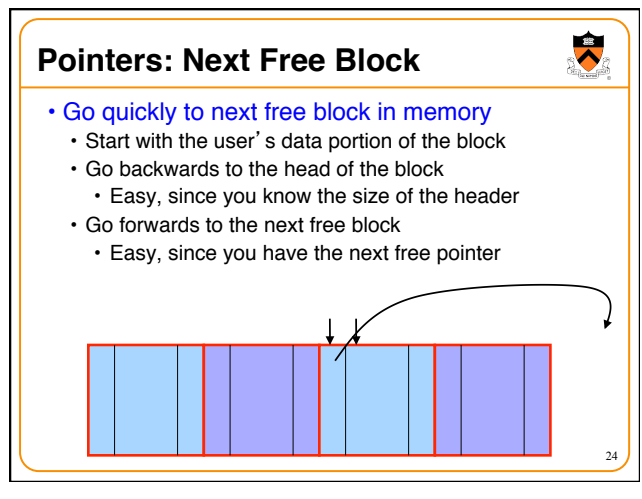

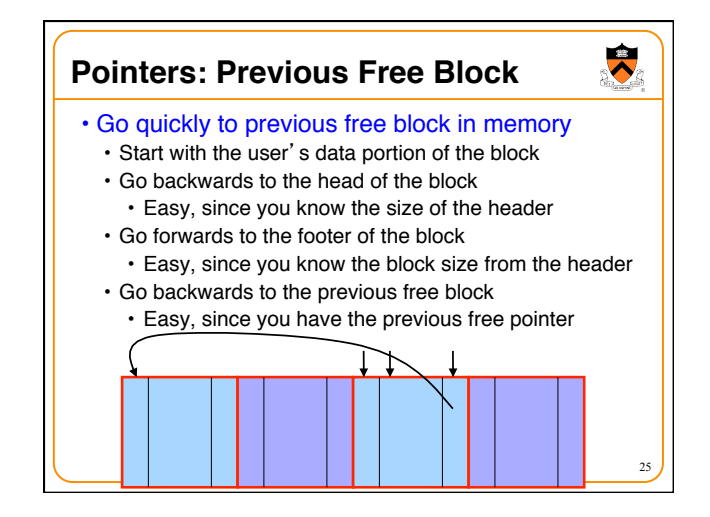

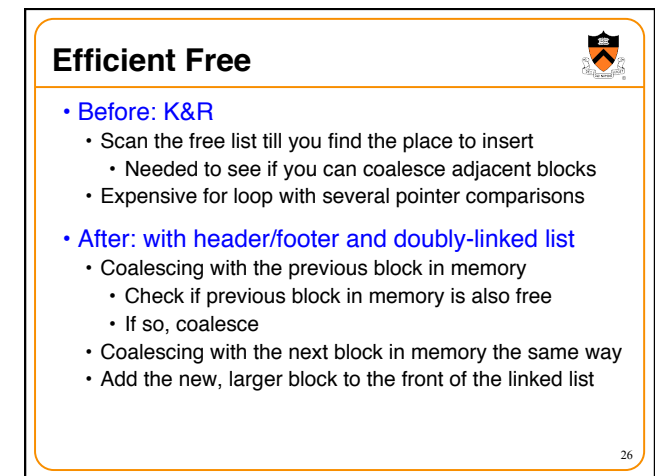

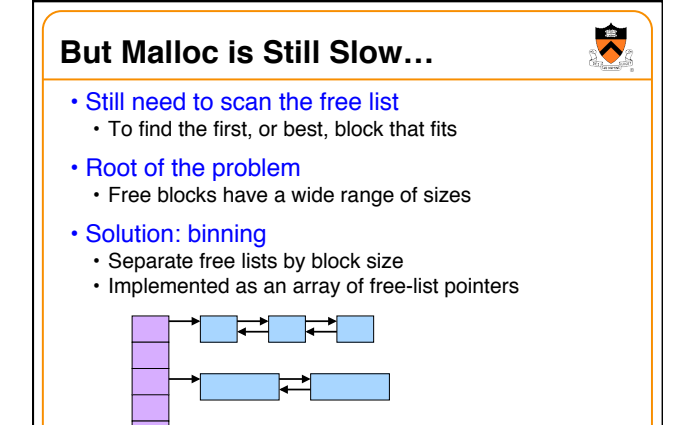

27

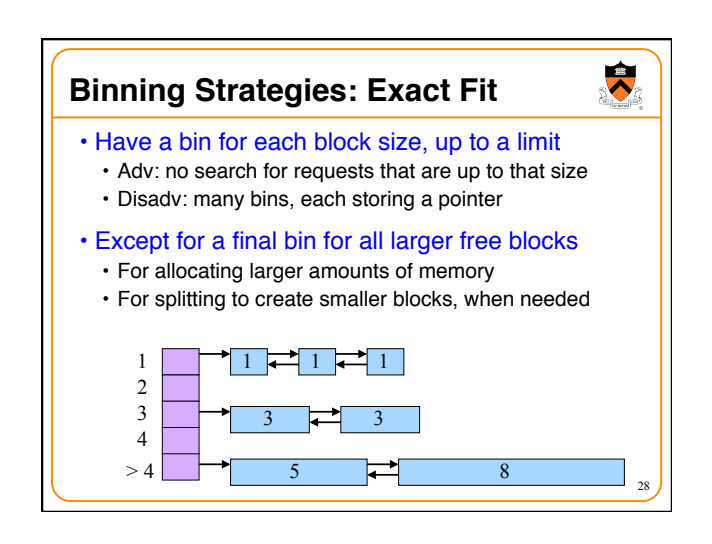

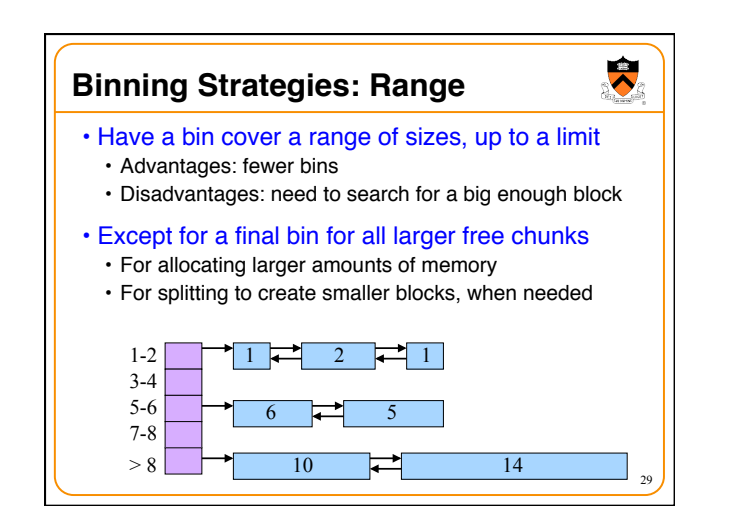

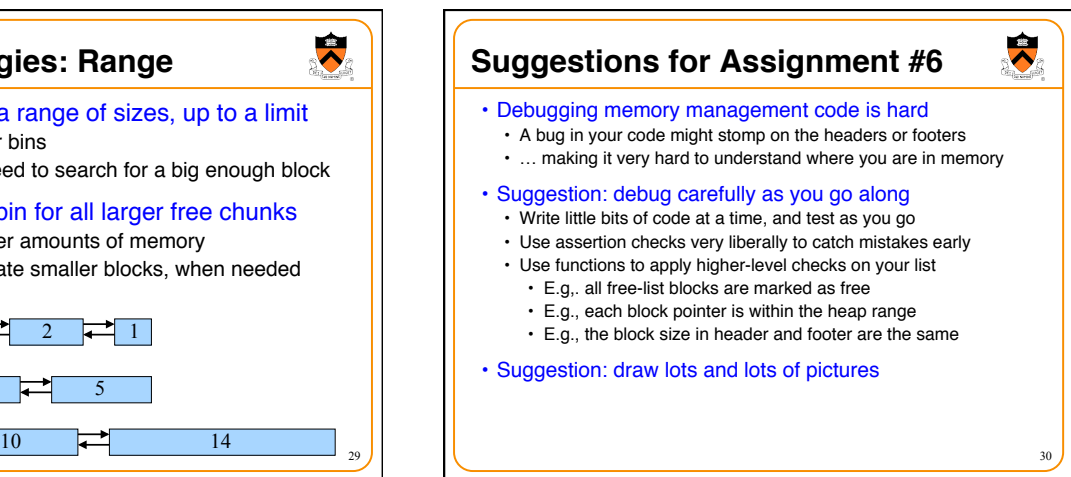

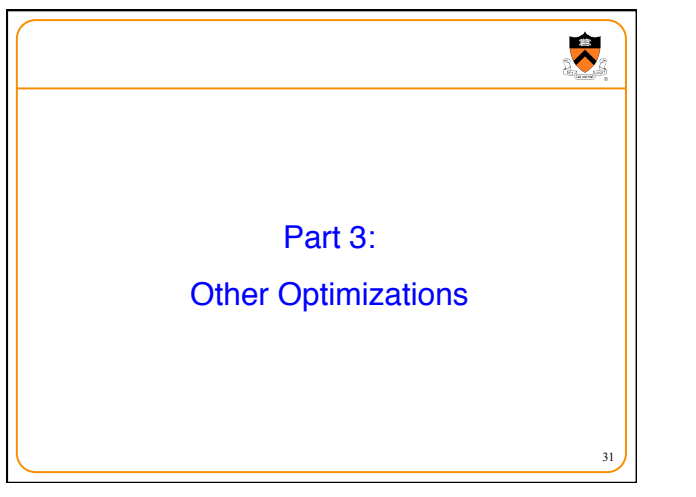

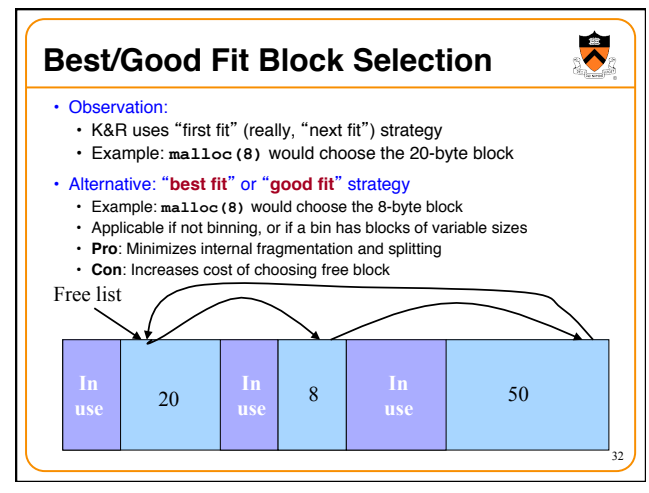

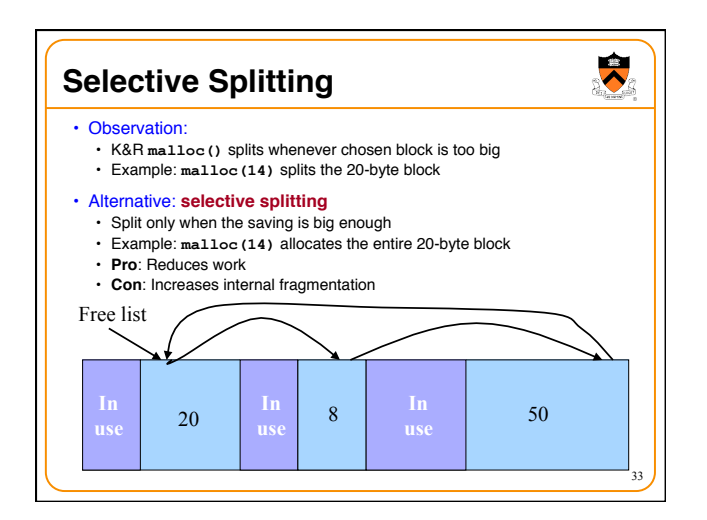

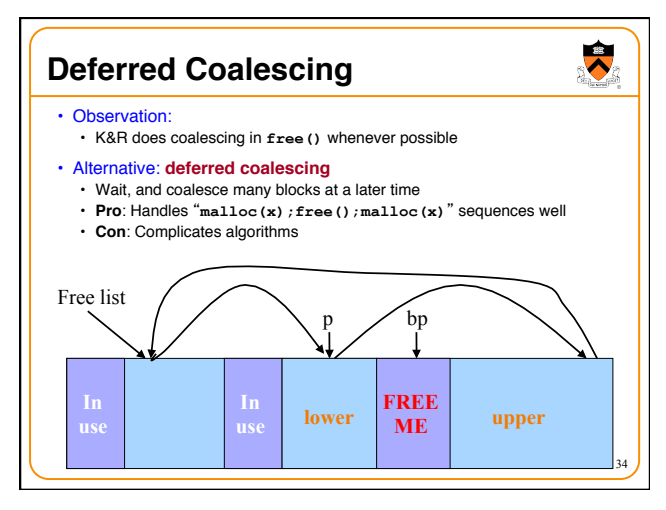

# **Segregated Data**

- Observation:
	- Splitting and coalescing consume lots of overhead
- Problem:
- How to eliminate that overhead?
- Solution: **Segregated data**
	- **Make use of the virtual memory concept…**
	- Store each bin's blocks in a distinct (segregated) virtual memory page

35

 $\ddot{\bullet}$ 

• Elaboration…

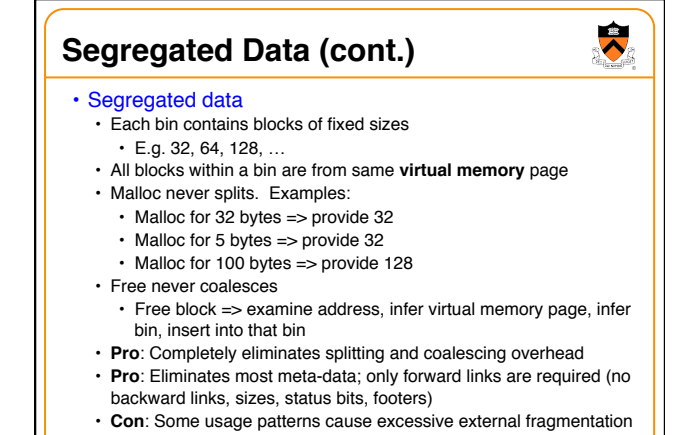

36

# **Segregated Meta-Data**

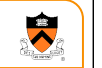

37

39

 $\ddot{\phantom{0}}$ 

#### • Observations:

- Meta-data (block sizes, status flags, links, etc.) are scattered across the heap, interspersed with user data
- Heap mgr often must traverse meta-data
- Problem 1:
- User error easily can corrupt meta-data
- Problem 2:
	- Frequent traversal of meta-data can cause excessive page faults

#### • Solution: **Segregated meta-data**

- **Make use of the virtual memory concept…**
- Store meta-data in a distinct (segregated) virtual memory page from user data

## **Memory Mapping**

#### • Observations:

• Heap mgr might want to release heap memory to OS (e.g. for use as stack)

38

 $\bullet$ 

- Heap mgr can call **brk(currentBreak–x)** to release freed memory to OS, but...
- Difficult to know when memory at high end of heap is free, and...
- Often freed memory is not at high end of heap!

#### • Problem:

• How can heap mgr effectively release freed memory to OS?

### • Solution: **Memory mapping**

- **Make use of virtual memory concept…**
- Allocate memory via **mmap()** system call
- Free memory via **munmap()** system call

## **mmap() and munmap()**

### • Typical call of **mmap()**

- **p = mmap(NULL, size, PROT\_READ|PROT\_WRITE, MAP\_PRIVATE|MAP\_ANON, 0, 0);**
- Asks the OS to map a new private read/write area of virtual memory
- containing **size** bytes • Returns the virtual address of the new area on success, NULL on failure

## • Typical call of **munmap()**

- **status = munmap(p, size);**
- Unmaps the area of virtual memory at virtual address **p** consisting of **size** bytes
- Returns 1 on success, 0 on failure
- See Bryant & O'Hallaron book and man pages for details

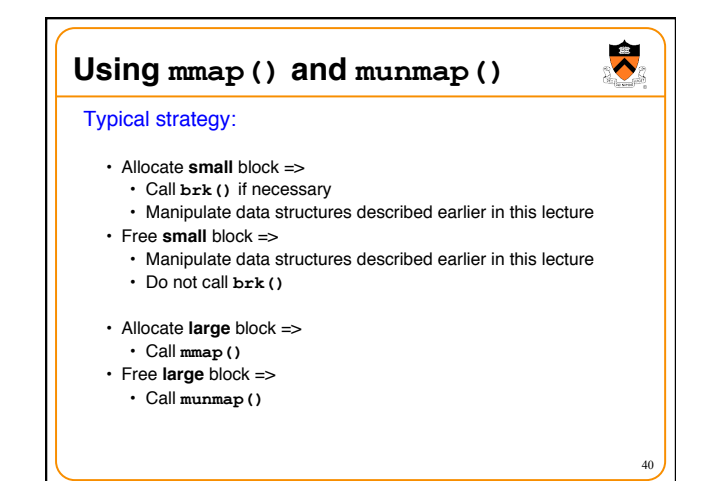

# **Summary**

 $\bullet$ 

41

- Details of K&R heap manager
- Heap mgr optimizations related to Assignment #6 • Faster **free()** via doubly-linked list, redundant sizes, and status bits
- Faster **malloc()** via binning
- Other heap mgr optimizations
- Best/good fit block selection
- Selective splitting
- Deferred coalescing
- Segregated data
- Segregated meta-data
- Memory mapping